## **WUNT** MED

## BIOSTATISTIKA

Tato prezentace je autorským dílem vytvořeným zaměstnanci Masarykovy univerzity. Studenti předmětu mají právo pořídit si kopii prezentace pro potřeby vlastního studia. Jakékoliv další šíření prezentace nebo její části bez svolení Masarykovy univerzity je v rozporu se zákonem.

## **NUNT** MED

#### Parametrické testy

Jednovýběrový parametrický test Dvouvýběrové parametrické testy ANOVA

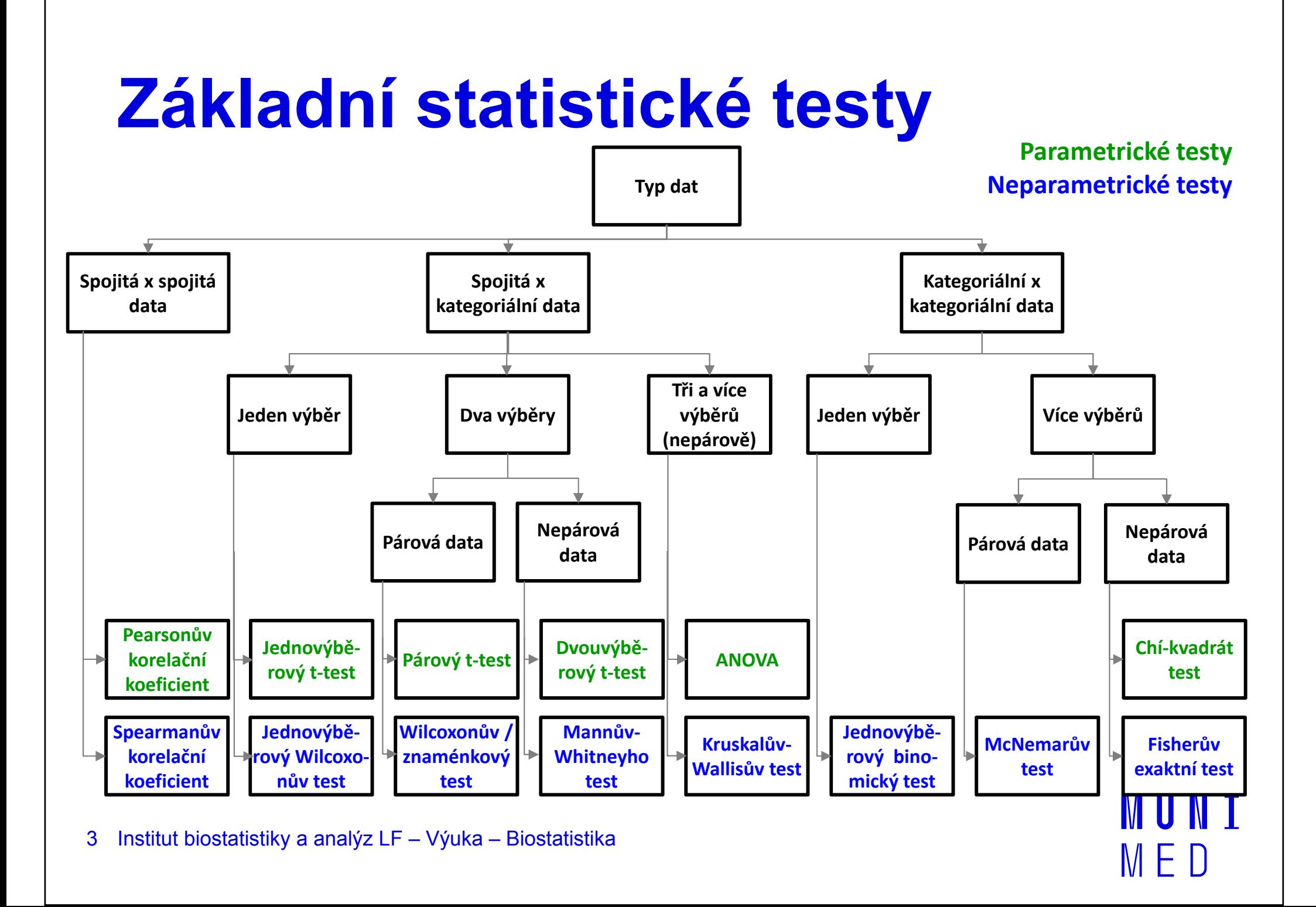

#### Parametrické testy

- Předpoklad: normalita rozdělení dat
- Studentův **t-test** (testování rozdílů dvou středních hodnot) 1. Jednovýběrový t-test (porovnání základního a výběrového souboru; známe střední hodnotu, nepředpokládáme znalost rozptylu; nahrazujeme jej výběrovým rozptylem našich dat)2. Dvouvýběrový t-test (porovnání dvou výběrových souborů, neznáme střední hodnotu základního souboru):**párový** (závislé výběry) **nepárový** (nezávislé výběry)
- **F-test** (testování rozdílů dvou rozptylů)  $\overline{\phantom{a}}$

### **MUNT** MED

#### Statistické testy o parametrech jednoho výběru

Jednovýběrový t-test

#### Jednovýběrový t-test

- **Jednovýběrové** statistické **testy** srovnávají některou popisnou statistiku výběru (průměr) s jediným číslem, jehož význam je ze statistického hlediska hodnota cílové populace.
- Z hlediska statistické teorie jde o ověření, zda daný vzorek pochází z testované cílové populace.

#### Jednovýběrový t-test

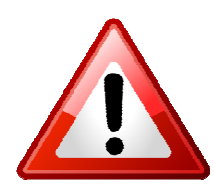

Předpoklad: normální rozdělení proměnné ve výběru (vhodné ověřit vizuálně i statistickým testem: ShapiroWilkův test)

# Výpočet jednovýběrového t-testu

- 1. Stanovit nulovou a alternativní hypotézu: **H<sub>o</sub>:** Průměr výběru je rovný referenční hodnotě. H<sub>a</sub>: Průměr výběru není rovný referenční hodnotě.
- 2. Ověřit normalitu rozdělení hodnot výběru(vizuálně i statistickým testem: Shapiro-Wilkův test).
- 3. Vypočítat hodnotu testové statistiky a p-hodnotu. Když je vypočítaná p-hodnota menší než zvolená hladina významnosti α = 0,05, zamítáme nulovou hypotézu.

## MUNI MED

#### Statistické testy o parametrech dvou výběrů

Dvouvýběrový párový t-test<br>Dvouvýběrový penárový t-te Dvouvýběrový nepárový t-test

#### Dvouvýběrové t-testy

- Jedním z nejčastějších úkolů statistické analýzy dat je srovnáníspojitých dat ve dvou skupinách pacientů. Na výběr je celá škála testů, výběr konkrétního testu se pak odvíjí od toho, zda je o srovnání **párové** nebo n<mark>epárové</mark> a zda je vhodné použít test parametrický (má předpoklady o rozložení dat) nebo neparametrický (nemá předpoklady o rozložení dat, nicméně má nižší vypovídací sílu).
- Nejznámějšími testy z této skupiny jsou tzv. **t-testy** používané pro srovnání průměrů dvou výběrů.

#### Párový a nepárový t-test

- Párový a nepárový t-test v závislosti od designu experimentu
- Srovnání dvou nezávislých rozložení spojitých hodnot:

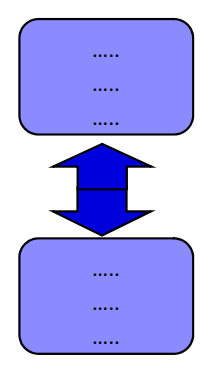

Nepárový dvouvýběrový t-test

Srovnání dvou **závislých** rozložení spojitých hodnot:

Párový dvouvýběrový t-test

# Nepárový dvouvýběrový t-test

- Srovnání dvou **nezávislých** rozložení spojitých hodnot. Příklad: srovnání věku u mužů a žen
- Předpoklady t-testu (je vhodné ověřit vizuálně i otestovat statistickými testy):
	- 1. Náhodný výběr subjektů jednotlivých skupin z jejich cílových populací.
	- 2. Nezávislost srovnávaných skupin.
	- 3. Normální rozdělení proměnné v rámci skupin (drobné odchylky od normality jsou přípustné, t-test je dostatečně robustní proti drobným odchylkám od tohoto předpokladu); test normality: Shapiro-Wilkůvtest.

III N I

4. Shodný rozptyl v obou skupinách; test: Levenův test nebo F-test.

#### Výpočet nepárového t-testu

- 1.. Nulová hypotéza: průměry obou skupin jsou shodné Alternativní hypotéza: průměry obou skupin nejsou shodné
- 2. Prohlédnout průběh dat, určit průměr, medián apod. Ověřit normalitu dat (např. Shapiro-Wilkovým testem)<br>Q Ověřit homogenitu rozptylů (F-testem)

F-test testuje hypotézu o shodě rozptylů; v případě shodných rozptylů je vše v pořádku a je možné pokračovat ve výpočtu t-testu, v opačném případě není vhodné t-test počítat v jeho původní formě.

MUNT

3. Vypočítat hodnotu testové statistiky a p-hodnotu. Když je vypočítaná p-hodnota menší než stanovená hladina významnosti α = 0,05, zamítáme nulovou hypotézu.

# Párový dvouvýběrový t-test

- Skupiny dat jsou spojeny přes objekt měření, Příklad: parametr pacienta před léčbou a po léčbě, úbytek hmotnosti u krys stejné linie
- Oba soubory musí mít shodný počet hodnot, všechna měření v jednom souboru musí být spárována s měřením v druhém souboru. Při vlastním výpočtu se počítá se změnou hodnot (diferencí) subjektů v obou souborech.
- Předpokladem je normalita rozdělení diferencí hodnot.  $\frac{1}{2}$

#### Výpočet párového t-testu

- 1.. Nulová hypotéza: průměry před a po léčbě jsou shodné Alternativní hypotéza: průměry před a po léčbě nejsou shodné
- 2. Spočítat diference hodnot a prohlédnout jejich průběh. Ověřit normalitu rozdělení diferencí (Shapiro-Wilkův test)
- 3. Vypočítat hodnotu testové statistiky a p-hodnotu. Když je vypočítaná p-hodnota menší než stanovená hladina významnosti α = 0,05, zamítáme nulovou hypotézu.

### **MUNI** MED

#### Statistické testy o parametrech tří a více výběrů

ANOVA

#### Analýza rozptylu ANOVA

Srovnání tři a více **nezávislých** výběrů.

Příklad: srovnání krevního tlaku u třech skupin pacientů léčených léky A, B a C; srovnání kognitivního výkonu u čtyř skupin kategorizovaných podle věku

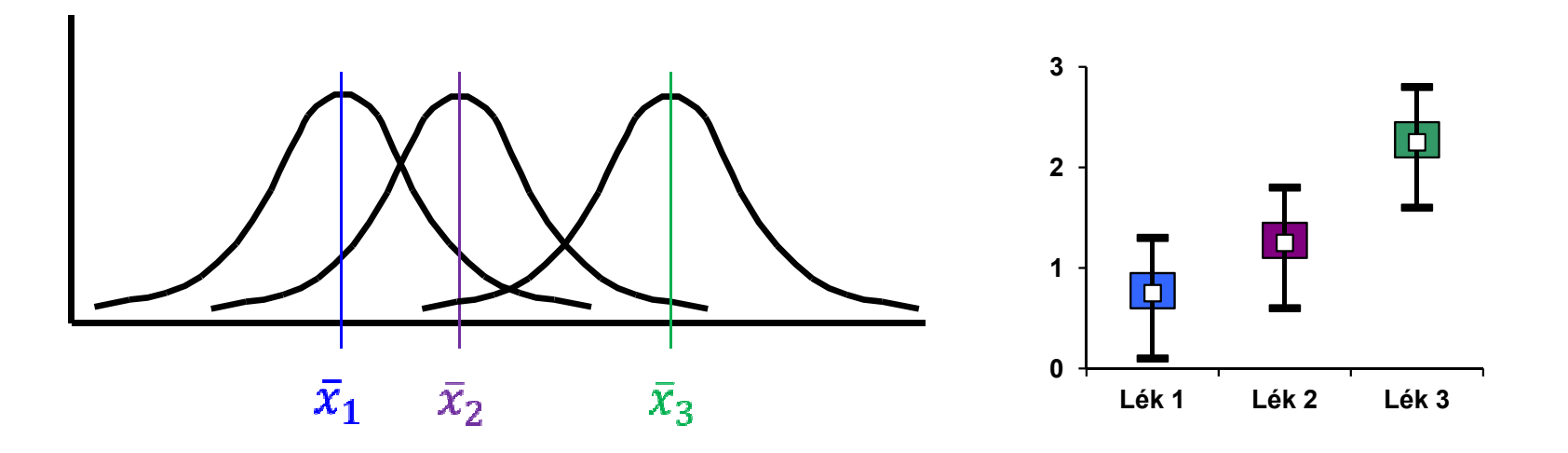

#### Analýza rozptylu ANOVA

- Předpoklady ANOVA (je vhodné ověřit vizuálně i otestovat statistickými testy):
	- 1. Náhodný výběr subjektů jednotlivých skupin z jejich cílových populací.
	- 2. Nezávislost srovnávaných skupin.
	- 3. Normální rozdělení proměnné ve všech skupinách (drobné odchylky od normality jsou přípustné, ANOVA je dostatečně robustní proti drobným odchylkám od tohoto předpokladu); test normality: Shapiro-Wilkův test.
	- 4. Shodný rozptyl ve všech skupinách (homogenita rozptylů); test: Levenův test nebo Bartlettův test. IUN I

#### Analýza rozptylu – princip

Srovnání variability (rozptylu) mezi výběry s variabilitou uvnitř výběrů.

Rozdíl ve všech

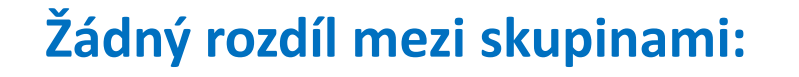

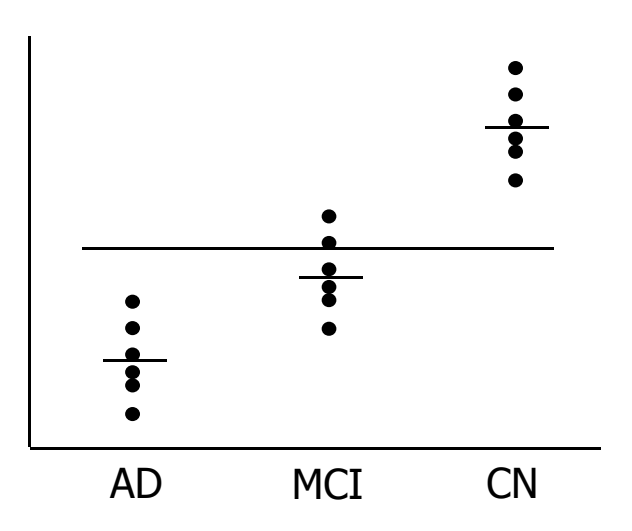

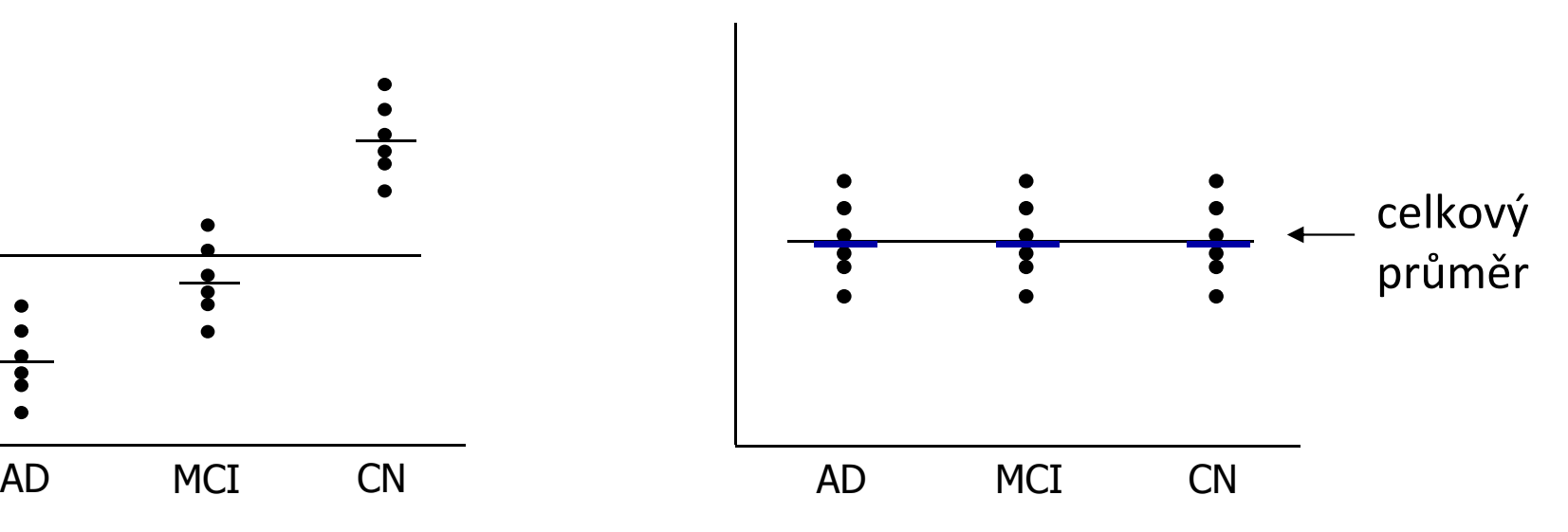

#### Analýza rozptylu – výpočet

#### 1. Stanovit nulovou a alternativní hypotézu:

H<sub>0</sub>: Střední hodnoty všech skupin jsou stejné.

 $H_A$ : Aspoň jedna dvojice středních hodnot se liší.

- 2. Prohlédnout průběh dat, určit průměr, medián apod. Ověřit normalitu dat (např. Shapiro-Wilkovým testem) Ověřit homogenitu rozptylů (Levenův test)
- 3. Vypočítat hodnotu testové statistiky F a p-hodnotu. Když je vypočítaná p-hodnota menší než stanovená hladina významnosti α = 0,05, zamítáme nulovou hypotézu a dalším, tzv. post hoc testem hledáme dvojici skupin s odlišnou střední hodnotou.

**I III N I** 

### **NUNT** MED

#### Praktické cvičení v programu **Statistica**

#### Datový soubor

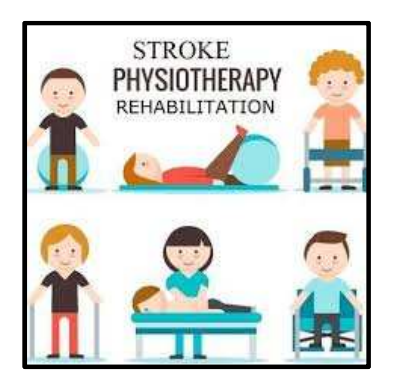

IUNT

MFD

#### Rehabilitace po mozkovém infarktu

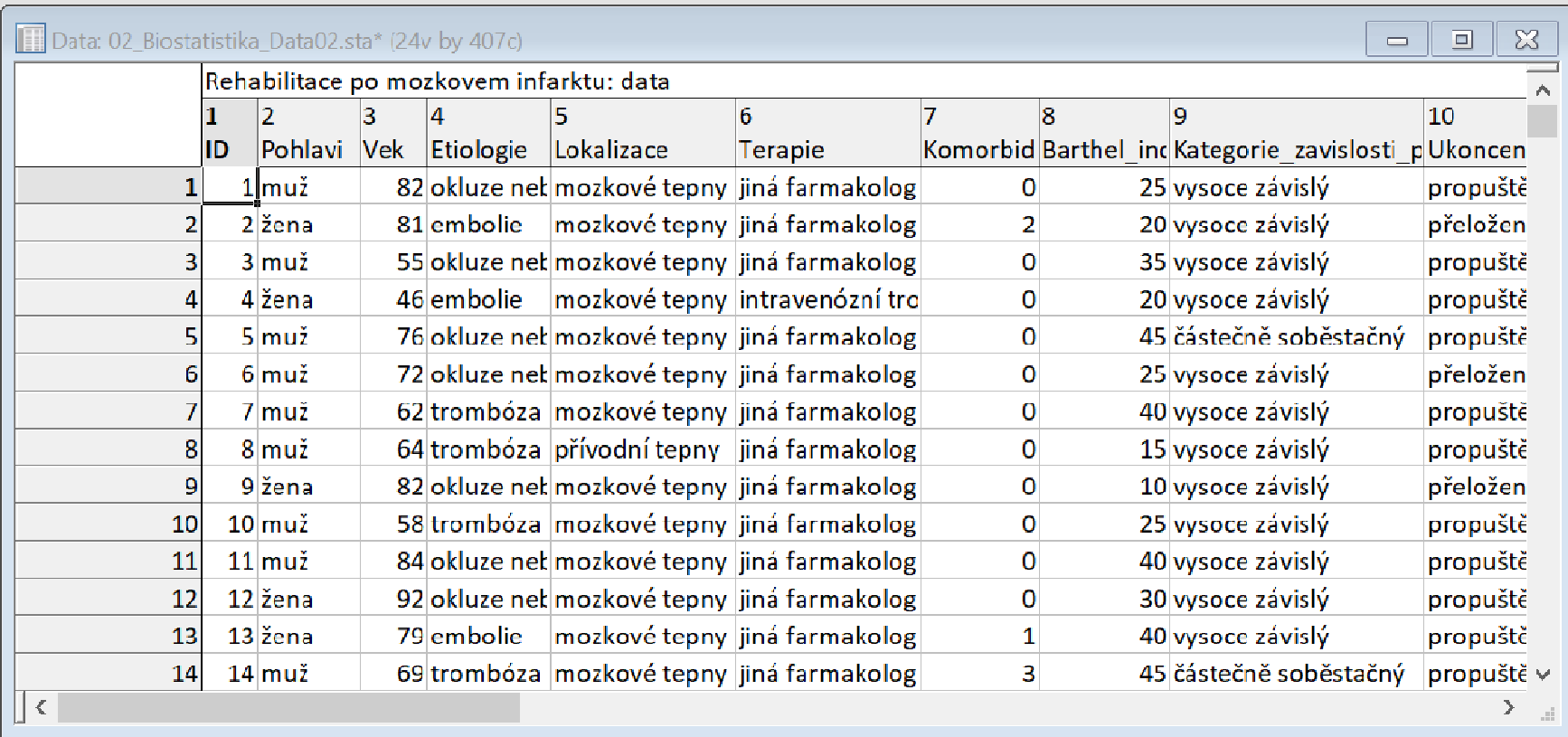

#### Rehabilitace po mozkovém infarktu

- Cvičný datový soubor obsahuje záznamy o celkem 407 pacientech hospitalizovaných pro mozkový infarkt na neurologickém oddělení akutní péče, kde jim byla poskytnuta terapie pro obnovu krevního oběhu v postižené části mozku.
- Po zvládnutí akutní fáze byl u pacientů vyhodnocen stupeň soběstačnosti v základních denních aktivitách (ADL) pomocí tzv. indexu Barthelové (BI) a byli přeloženi na rehabilitační oddělení.
- Po dvou týdnech byl opět dle BI vyhodnocen stupeň soběstačnosti a pacienti byli buď propuštěni do ambulantní péče, nebo přeloženi na oddělení následné péče.

MUNT

#### Rehabilitace po mozkovém infarktu

#### Sbírané informace:

- základní demografické údaje (**pohlaví** a **věk**),
- informace o samotné diagnóze mozkové příhody (**etiologie** a lokalizace uzávěru cévy),
- informace o léčbě (typ indikované **terapie** a **výskyt komplikací**)
- informace o způsobu ukončení rehabilitace .
- Stupeň soběstačnosti před rehabilitací byl dodatečně zjištěn z neurologie a na konci rehabilitace byl vyplněn nový dotazník pro určení výsledného indexu Barthelové.

**I III NET** 

### **NUNT** MED

#### Úkol 1. Jednovýběrovýt-test

#### Úkol č. 1 – Jednovýběrový t-test

Zadání: "ÚZIS v rámci celorepublikové zdravotnické statistiky publikoval průměrný věk pacientů s mozkovým

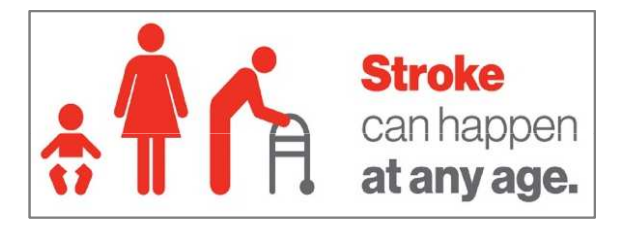

**III NET** 

infarktem 71,6 let. Ověřte, zda váš datový soubor věkově odpovídá celorepublikové hodnotě, anebo zda se vámi hodnocení pacienti věkově vymykají obecnému průměru. "

#### Postup:

- 1. Ověříme předpoklady testu:
	- Normalita rozložení věku pacientů (ověříme vizuálně i statistickým testem – Shapiro-Wilkův test).

#### Úkol č. 1 – Jednovýběrový t-test

Postup (po ověření předpokladů testu):

- 1. Na hladině významnosti α = 0,05 testujeme hypotézu $H_0: \bar{x} = 71.6$  proti  $H_0: \bar{x} \neq 71.6$
- 2. Vypočítáme aritmetický průměr a rozptyl výběrového souboru a určíme počet pozorování.
- 3. Vypočítáme testovou statistiku **t** a odpovídající **p-hodnotu**.

$$
t = \frac{\overline{x} - \mu}{s} \sqrt{n} = \frac{70.6 - 71.6}{10.3} \sqrt{407} = -1,973 \qquad \Rightarrow \qquad \boxed{p = 0,049}
$$

- 4. Vypočítané <sup>t</sup> porovnáme s kritickou hodnotou, nebo porovnáme p-hodnotu s hladinou významnosti α = 0,05.
- 5. Je-li p-hodnota ≤ α  $\longrightarrow$  zamítáme H<sub>0</sub>. Věk našich pacientů je odlišný od celorepublikového průměru.III N I

## Úkol č. 1 – Ověření normality

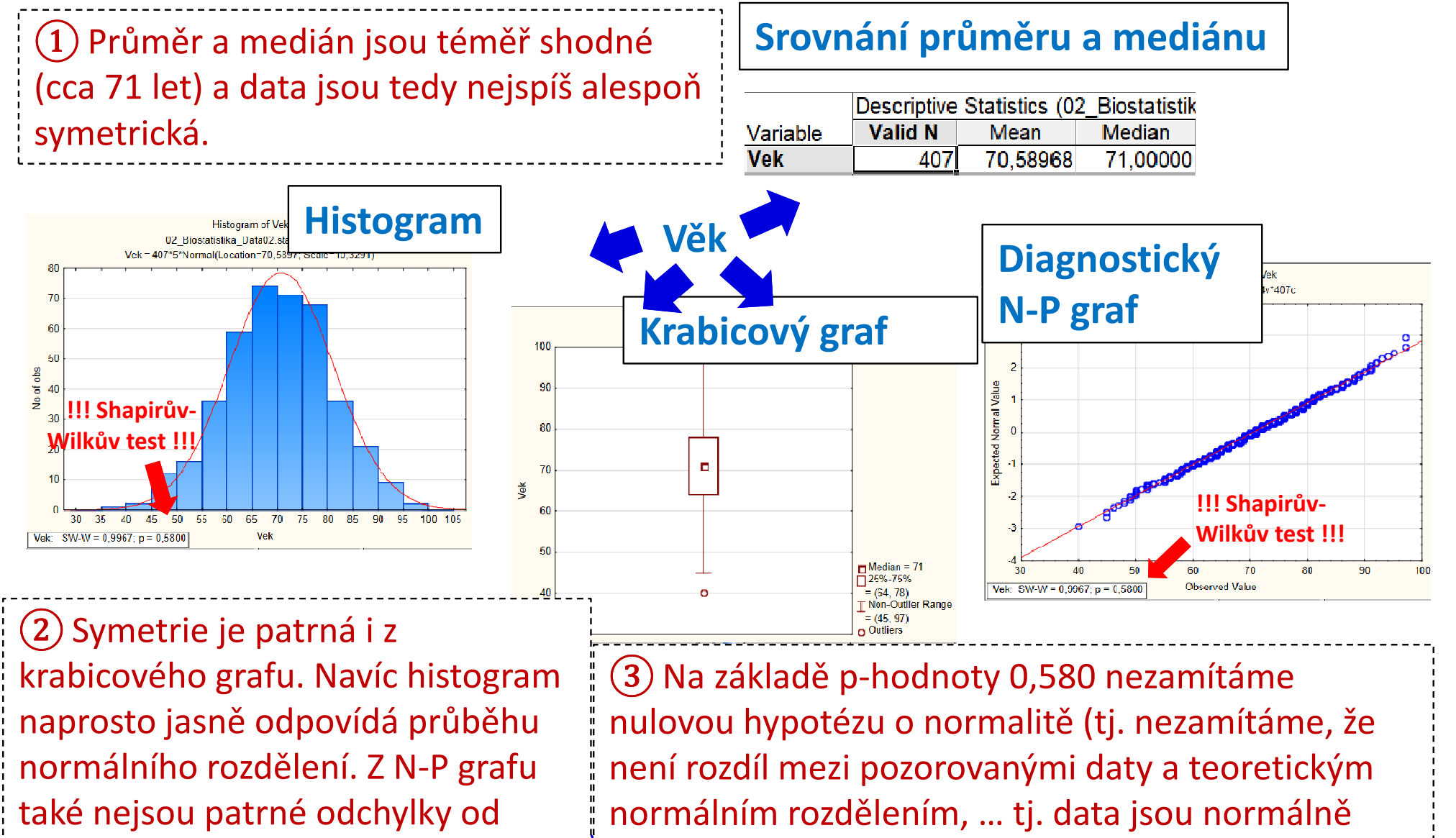

rozdělená).

normality.

## Úkol č. 1 – Řešení v programu Statistica

• V menu Statisticszvolíme Basic *statistics,* vybereme t-test, single sample.

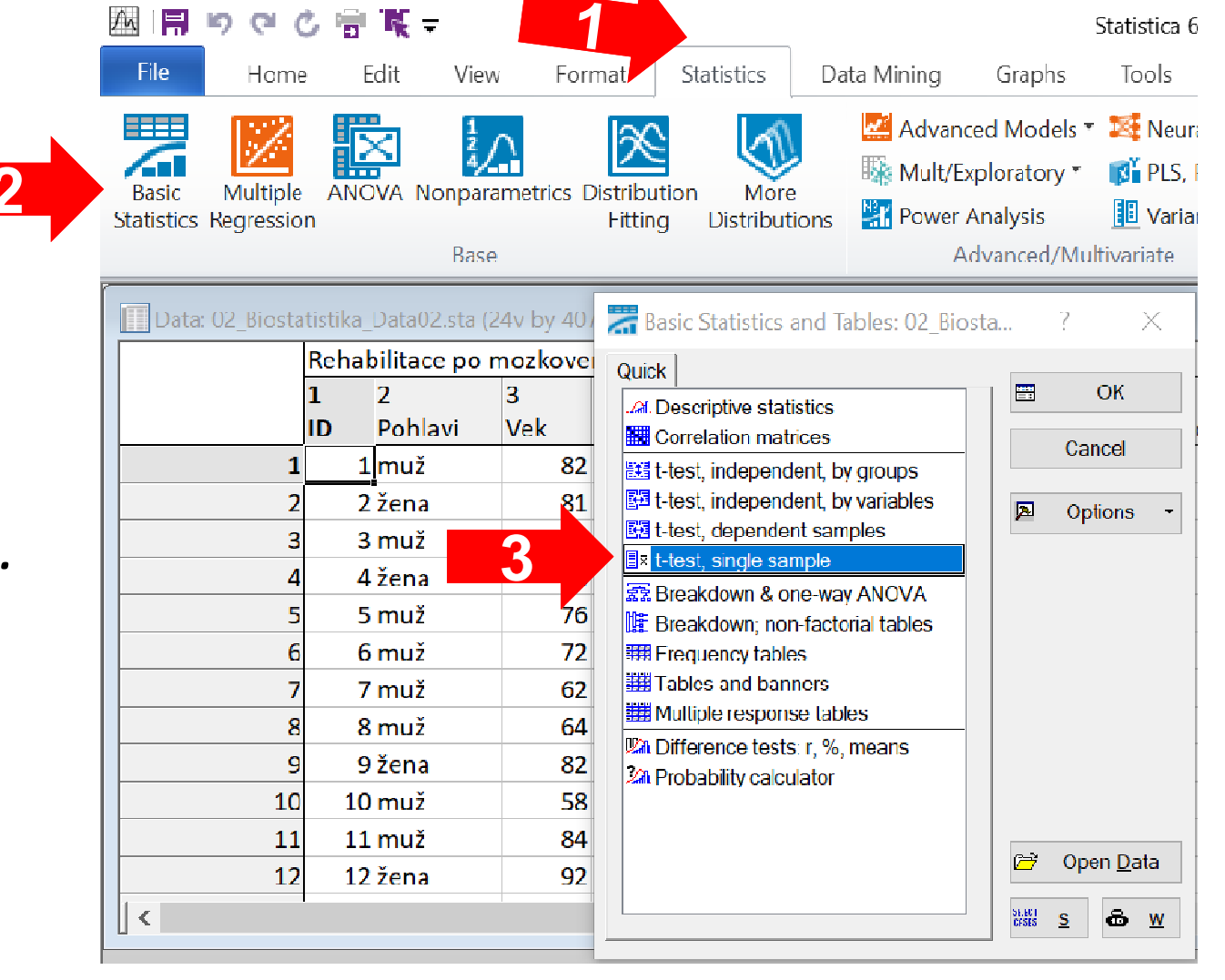

MUNI

MED

2

# Úkol č. 1 – Řešení v programu Statistica

- • Vybereme proměnnou, kterou chceme testovat.
- •Na kartě Quick napíšeme do pole *Test* all means against velikost střední hodnoty populace (lze také na kartě Advanced, Options).
- •Kliknutím na Summary *t-test* nebo na Summary získáme výstupy.

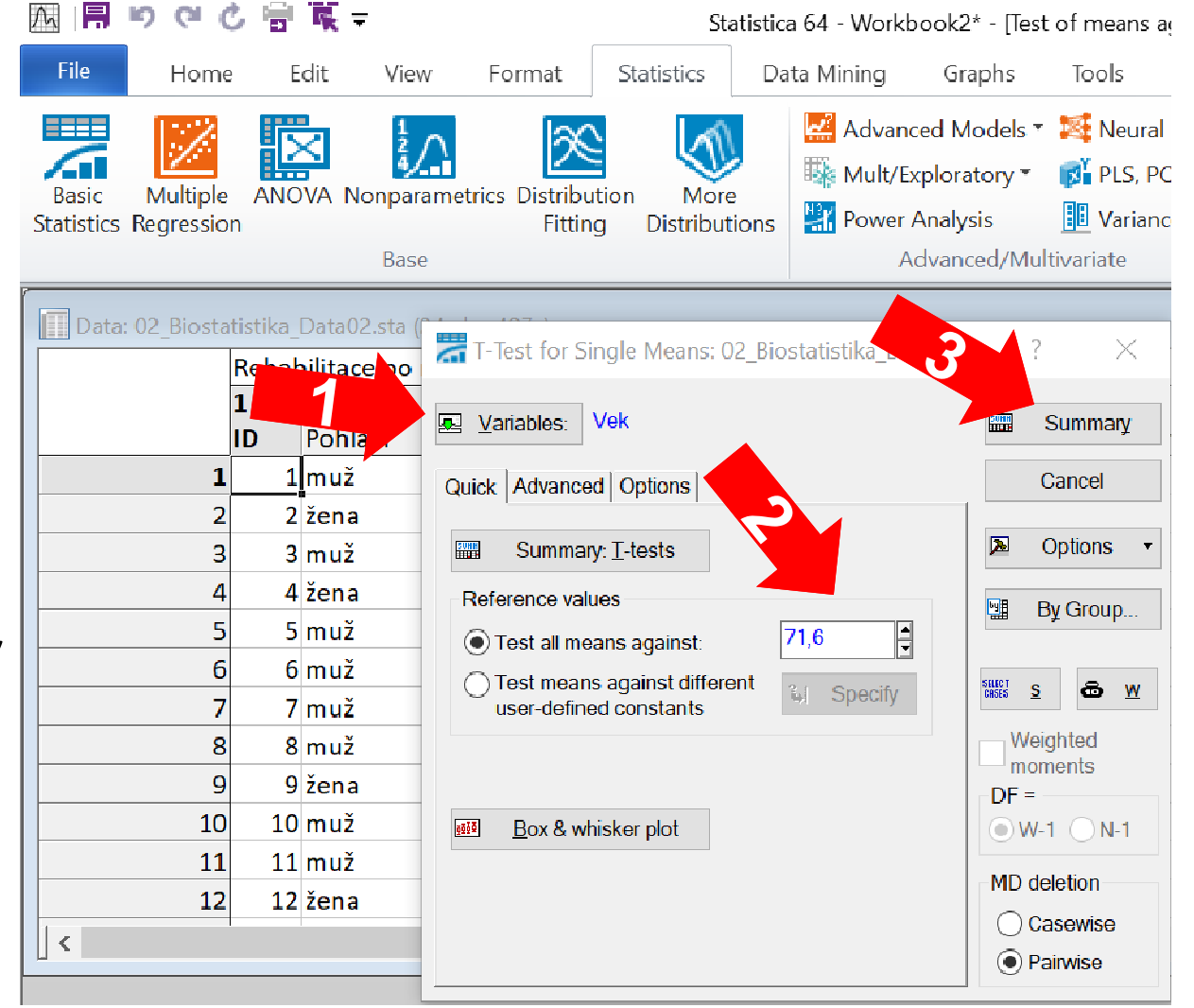

## Úkol č. 1 – Výsledky v Statistica

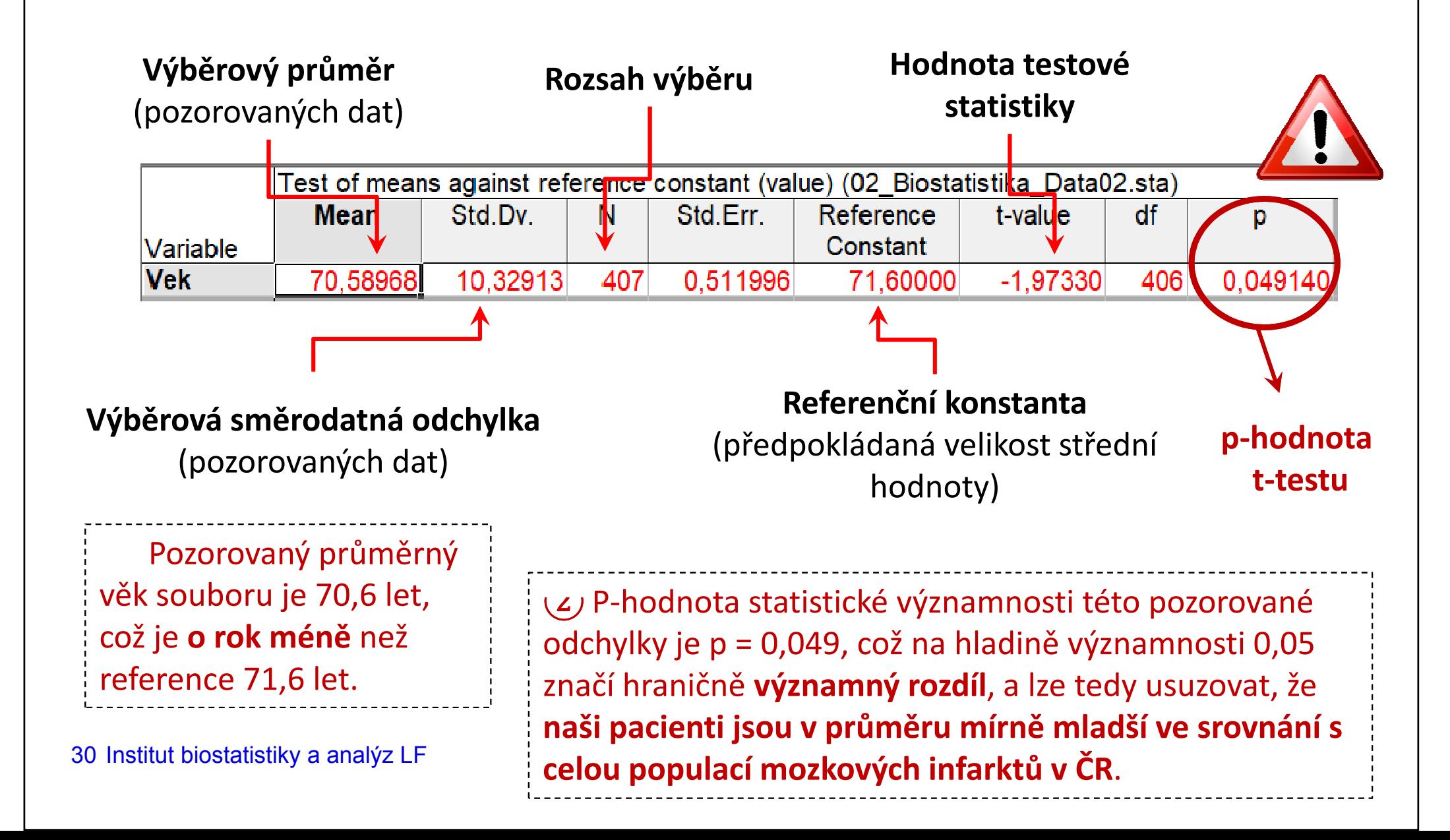

### **NUNT** MED

#### Úkol 2. Dvouvýběrovýt-test

### Úkol č. 2 – Dvouvýběrový t-test

Zadání: "V literatuře se často uvádí, že mozkový infarkt postihuje ženy v pozdějším věku než muže. Zjistěte na základě svých dat, zda je věk pacientů dle pohlaví stejný, anebo zda se věk mužů a žen skutečně liší."

#### Postup:

1.Ověříme předpoklady testu:

> Normalita rozložení věku žen a normalita rozložení věku mužů (ověříme vizuálně i statistickým testem – Shapiro-<br>Wilkův test).

Stroke

can happen at any age.

III NI I

Shoda rozptylů věku žen a mužů (ověříme F-testem).

#### Úkol č. 2 – Dvouvýběrový t-test

Postup (po ověření předpokladů testu):

1. Na hladině významnosti α = 0,05 testujeme hypotézu

 $H_0: \mu_1 = \mu_2$  proti  $H_4: \mu_1 \neq \mu_2$ 

- 2. Pro obě skupiny vypočítáme aritmetický průměr a rozptyl výběrového souboru a určíme počet pozorování.
- 3. Vypočítáme testovou statistiku t a odpovídající p-hodnotu:  $\Rightarrow$  (  $p = 0.001$ )
- 4. Vypočítané **t** porovnáme s kritickou hodnotou nebo porovnáme p-hodnotu s hladinou významnosti  $\alpha$  = 0,05.
- 5. Je-li p-hodnota ≤ α  $\implies$  zamítáme H<sub>0</sub>. Věk mužů a žen při mozkovém infarktu se liší. U žen se vyskytuje později.

## Úkol č. 2 – Ověření normality – muži

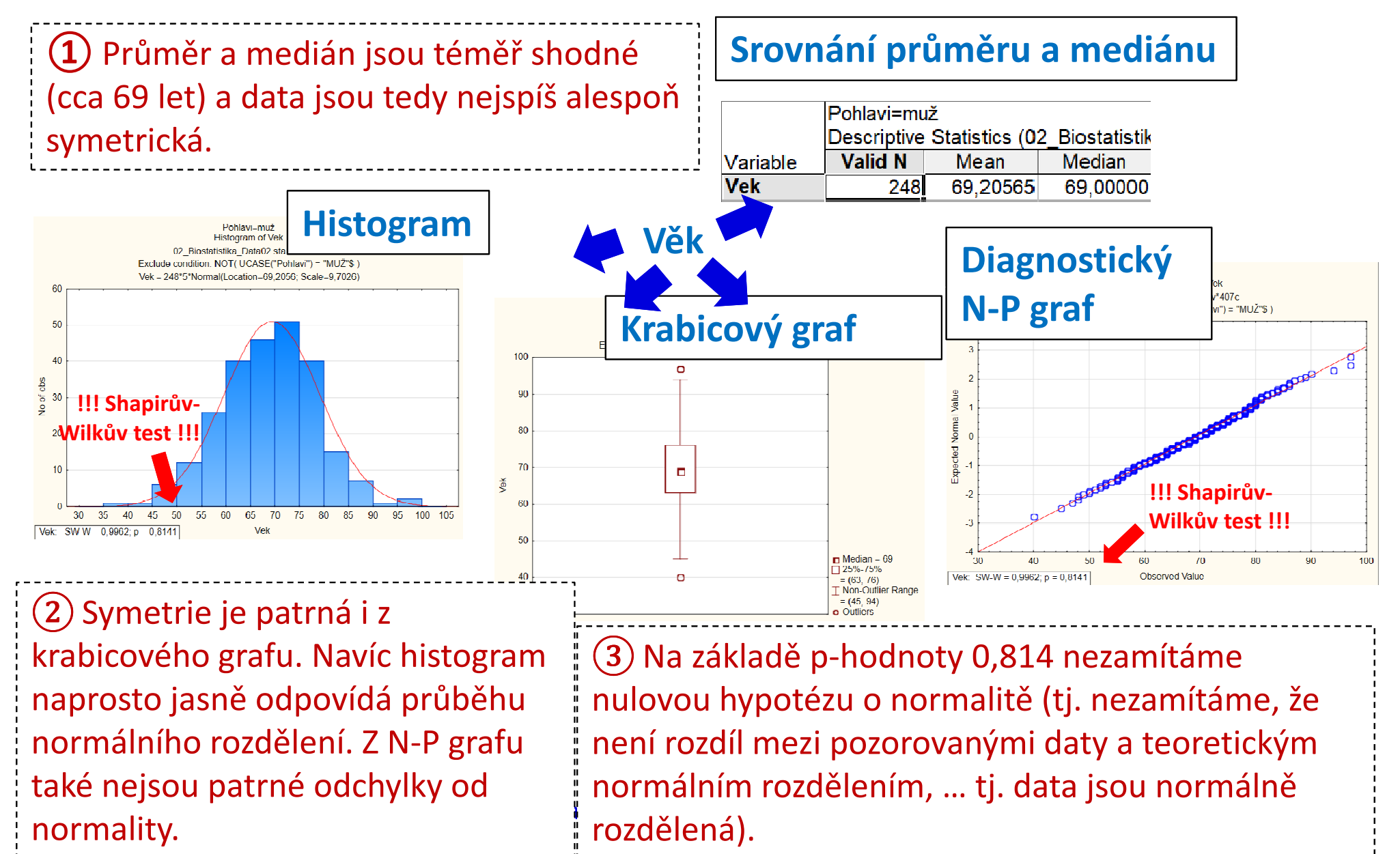

## Úkol č. 2 – Ověření normality – ženy

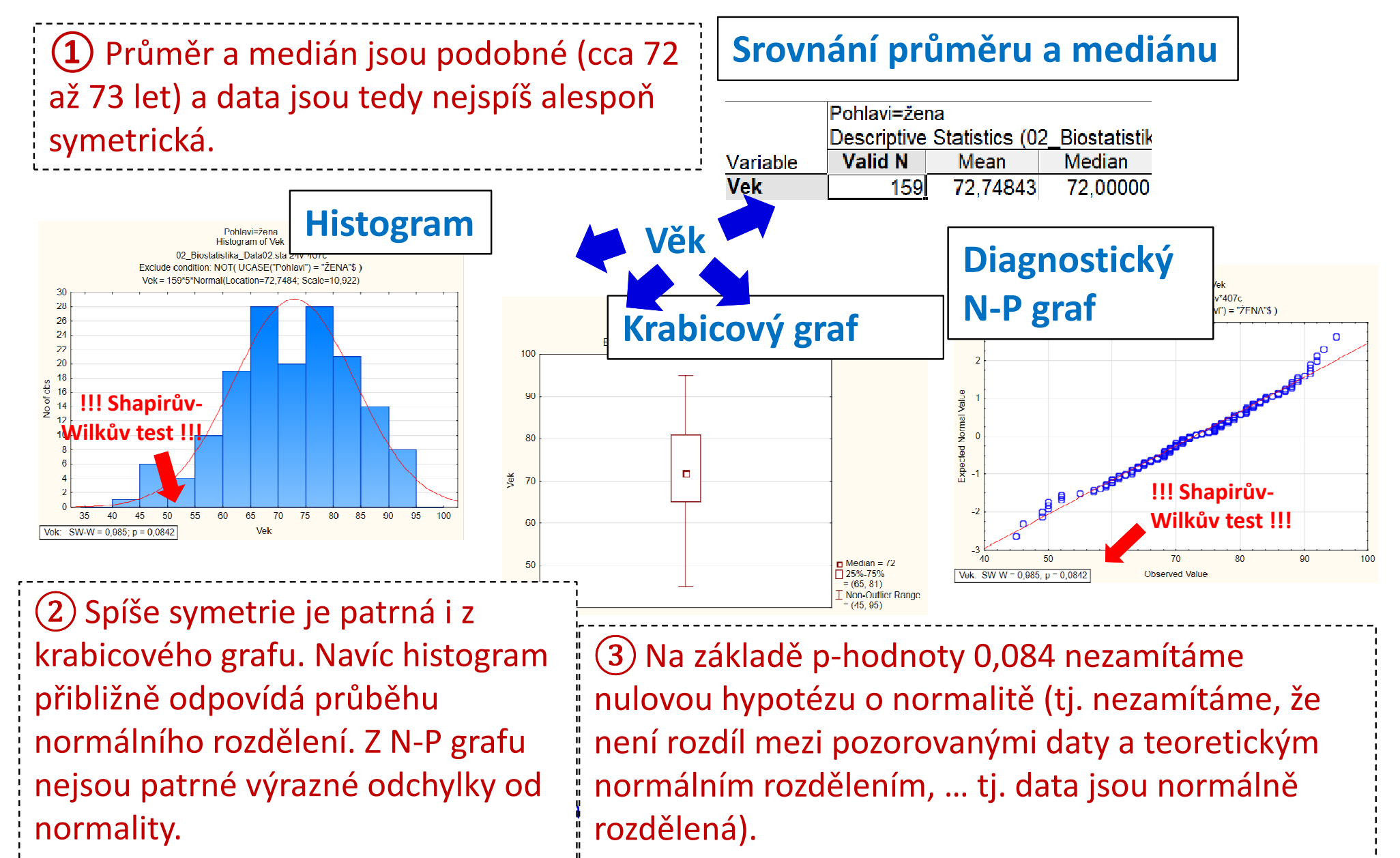

## Úkol č. 2 – Řešení v programu Statistica

 $\bullet$  V menu Statisticszvolíme Basic statistics, vybereme  $\frac{1}{2}$  $\frac{1}{2}$  $\frac{2}{2}$  $\frac{2}{2}$  $\frac{3}{2}$ t-test, independent, by groups.

2

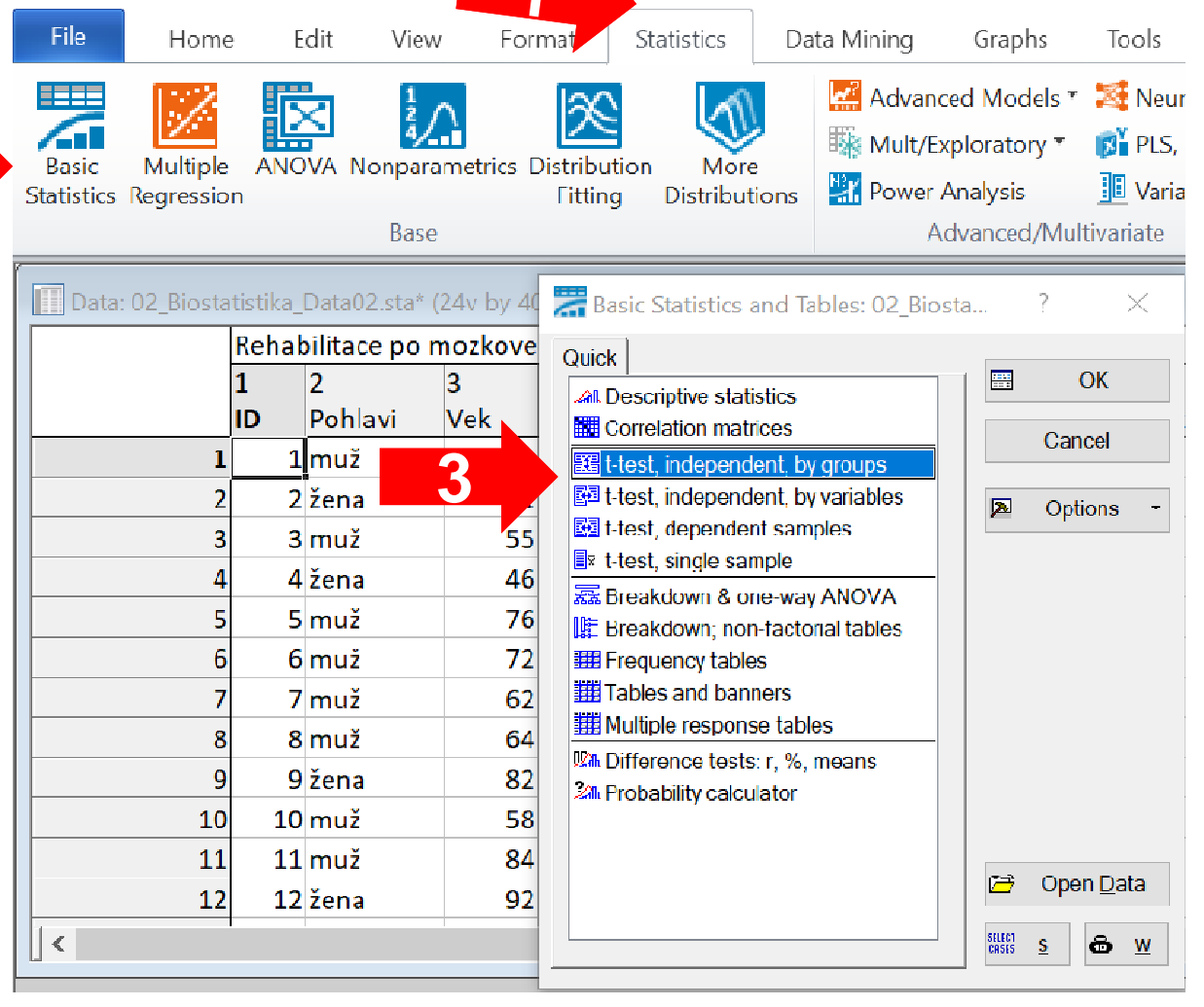

Statistica 6

MUNI

MED

# Úkol č. 2 – Řešení v programu Statistica

- • Vybereme proměnnou, kterou chceme testovat (dependent) a proměnnou obsahující skupiny, které srovnáváme (*grouping*).
- •V záložce Options zaškrtneme možnost Test w/separatevariance estimates

 (umožňuje získat validní výsledek i při nesplnění předpokladu homogenity rozptylů).

•Kliknutím na Summary získáme výstupy.

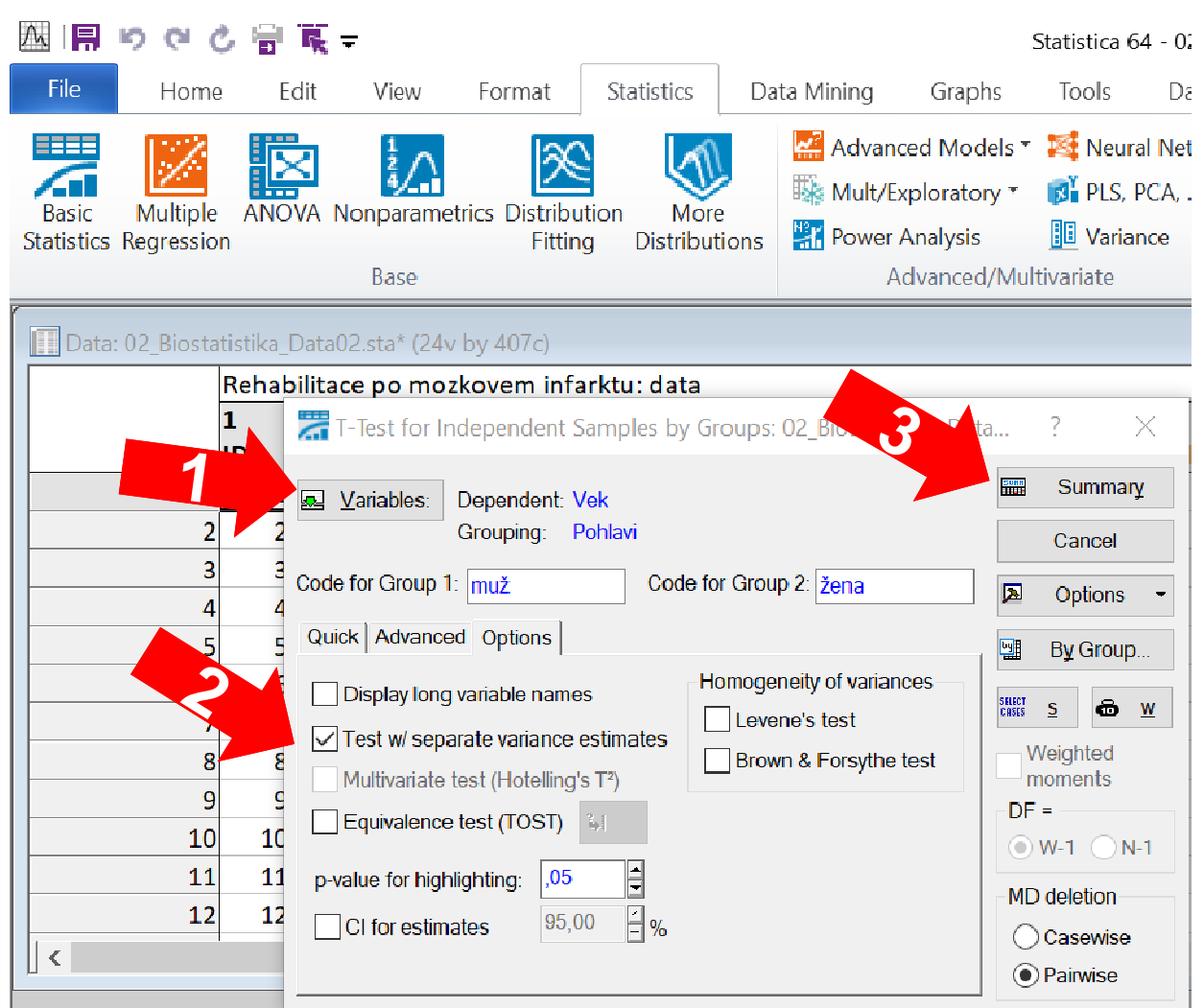

## Úkol č. 2 – Výsledky v Statistica

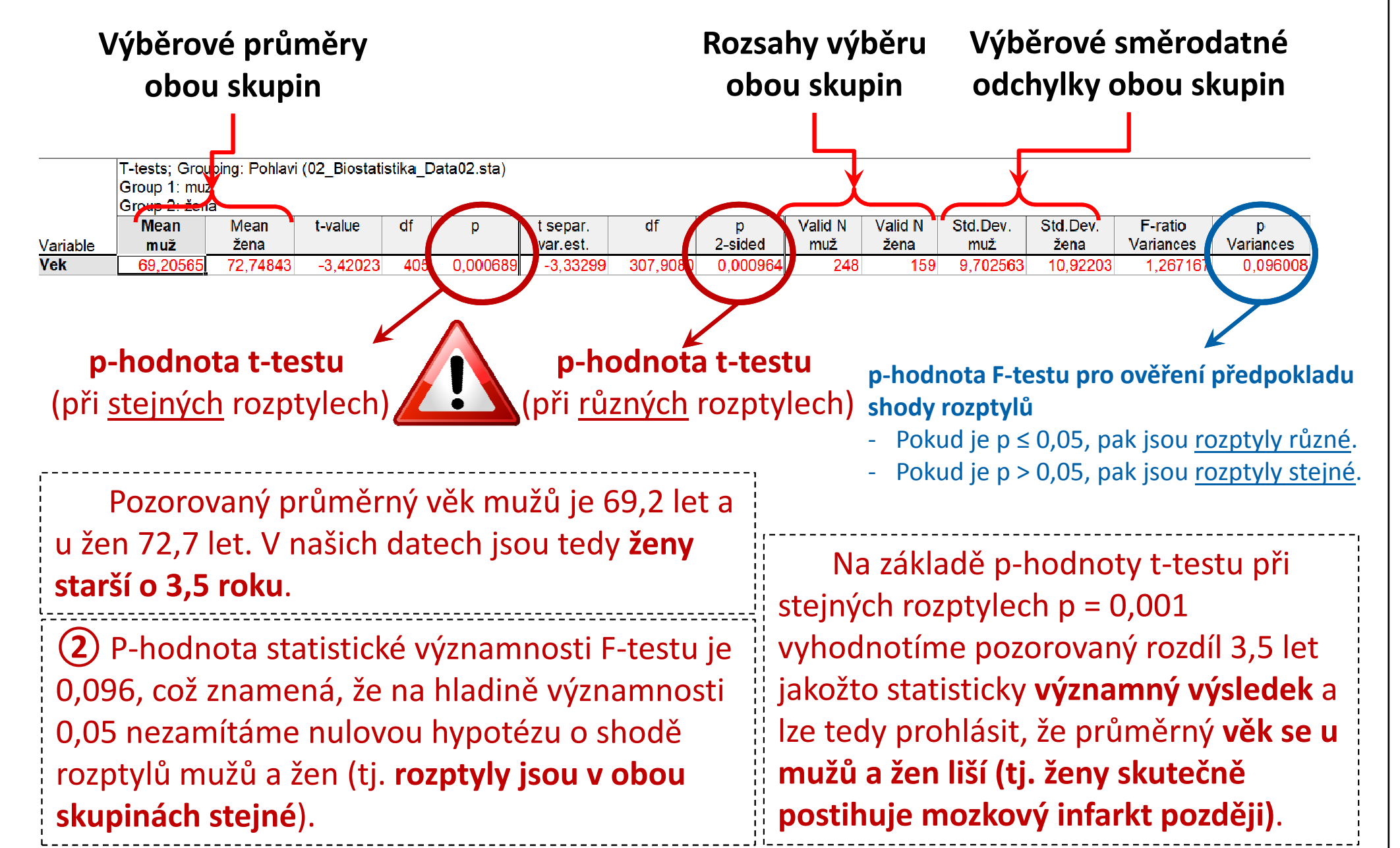

### **MUNI** MED

#### Úkol 3. Párový t-test

### Úkol č. 3 – Párový t-test

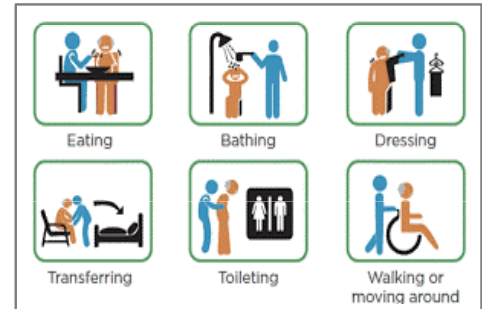

Zadání: "Pacientům s mozkovým infarktem byla na lůžku akutní péče poskytnuta terapie pro obnovu krevního oběhu v postižené části mozku. Po zvládnutí akutní fáze byl u pacientů vyhodnocen stupeň soběstačnosti v základních denních aktivitách pomocí indexu Barthelové (BI) a byli přeloženi na rehabilitační oddělení. Po dvou týdnech byl opět vyhodnocen stupeň soběstačnosti dle BI. Zjistěte, zdaposkytnutá rehabilitační péče vedla k jeho zlepšení."

#### Postup:

 Ověříme předpoklady testu: normalita rozložení rozdílů 1.hodnot BI (vizuálně i Shapiro-Wilkovým testem). **MUNT** 

#### Úkol č. 3 – Párový t-test

Postup (po ověření předpokladů testu):

- 1. Na hladině významnosti α = 0,05 testujeme hypotézu  $H_0: \mu_1 - \mu_2 = 0$  proti  $H_0: \mu_1 - \mu_2 \neq 0$
- 2. Pro novou proměnnou diferencí prvního a druhého měření vypočítáme průměr, rozptyl a určíme počet pozorování.
- 3. Vypočítáme testovou statistiku t a odpovídající p-hodnotu stejně jako u jednovýběrového t-testu oproti nule:

$$
t = {\overline{x} - 0 \over s} \sqrt{n} = {-30.2 - 0 \over 15.7} \sqrt{407} = -38.8
$$
  $\Rightarrow$   $(p < 0.001)$ 

- 4. Vypočítané <sup>t</sup> porovnáme s kritickou hodnotou nebo porovnáme p-hodnotu s hladinou významnosti α = 0,05.
- 5. Je-li p-hodnota ≤ α  $\qquad \qquad \Longrightarrow$  zamítáme H<sub>0</sub>. Během rehabilitace došlo ke změně soběstačnosti pacientů.

## Úkol č. 3 – Ověření normality diferencí

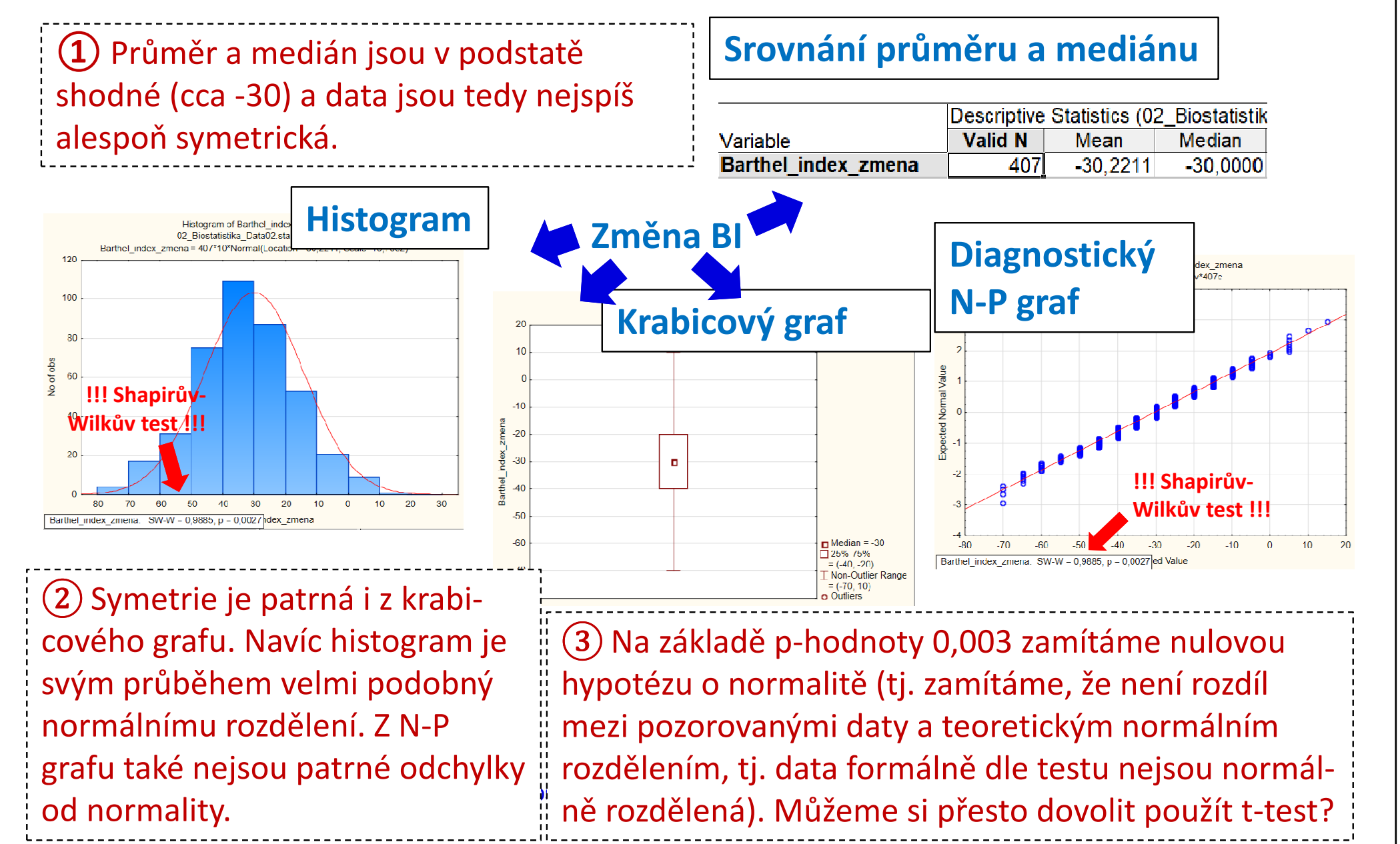

## Úkol č. 3 – Řešení v programu Statistica

Edit

View

國際りやの骨董=

Home

• V menu Statisticszvolíme Basic t-test, dependent samples.

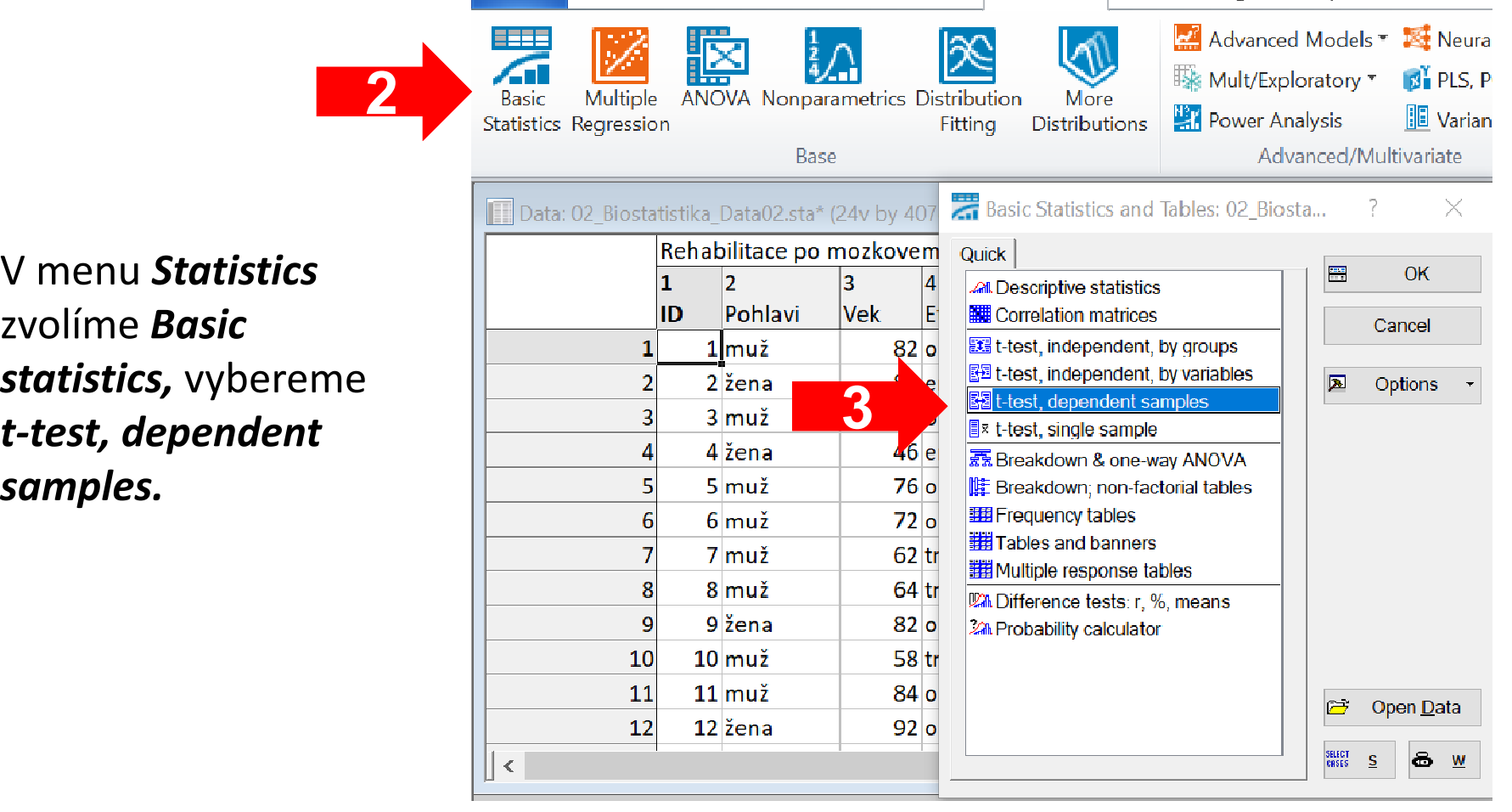

Format

**Statistics** 

Data Mining

43 Institut biostatistiky a analýz LF – Výuka – Biostatistika

2

**MUNT** 

Statistica 64

Tools

Graphs.

## Úkol č. 3 – Řešení v programu Statistica

**RATHER COMPANY AND COMPANY AND AN INCOME.** 

- Zvolíme obě proměnné (Variables).
- $\bullet$ Kliknutím na Summary získáme výstupy.

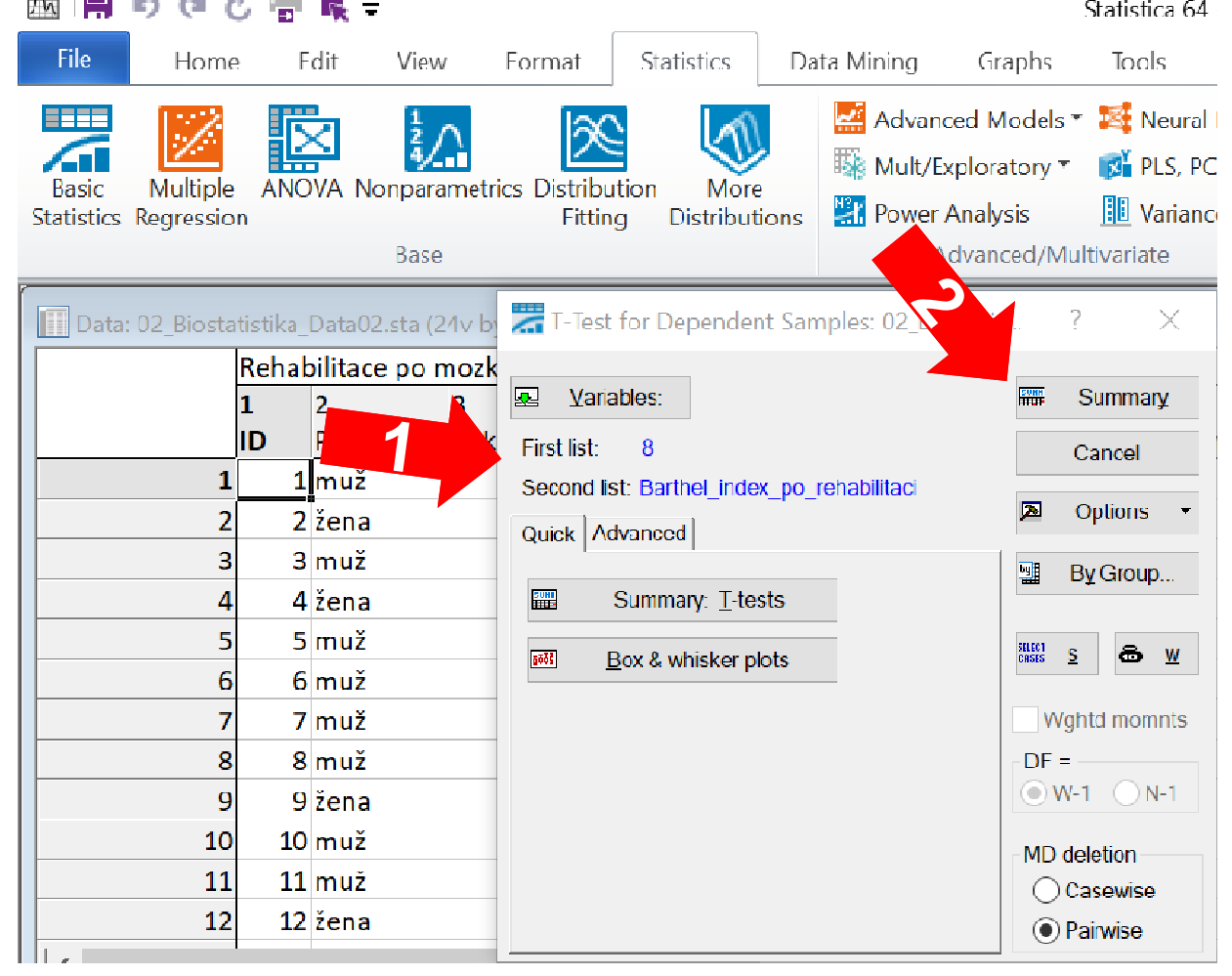

MUNIT

MFD

## Úkol č. 3 – Výsledky v Statistica

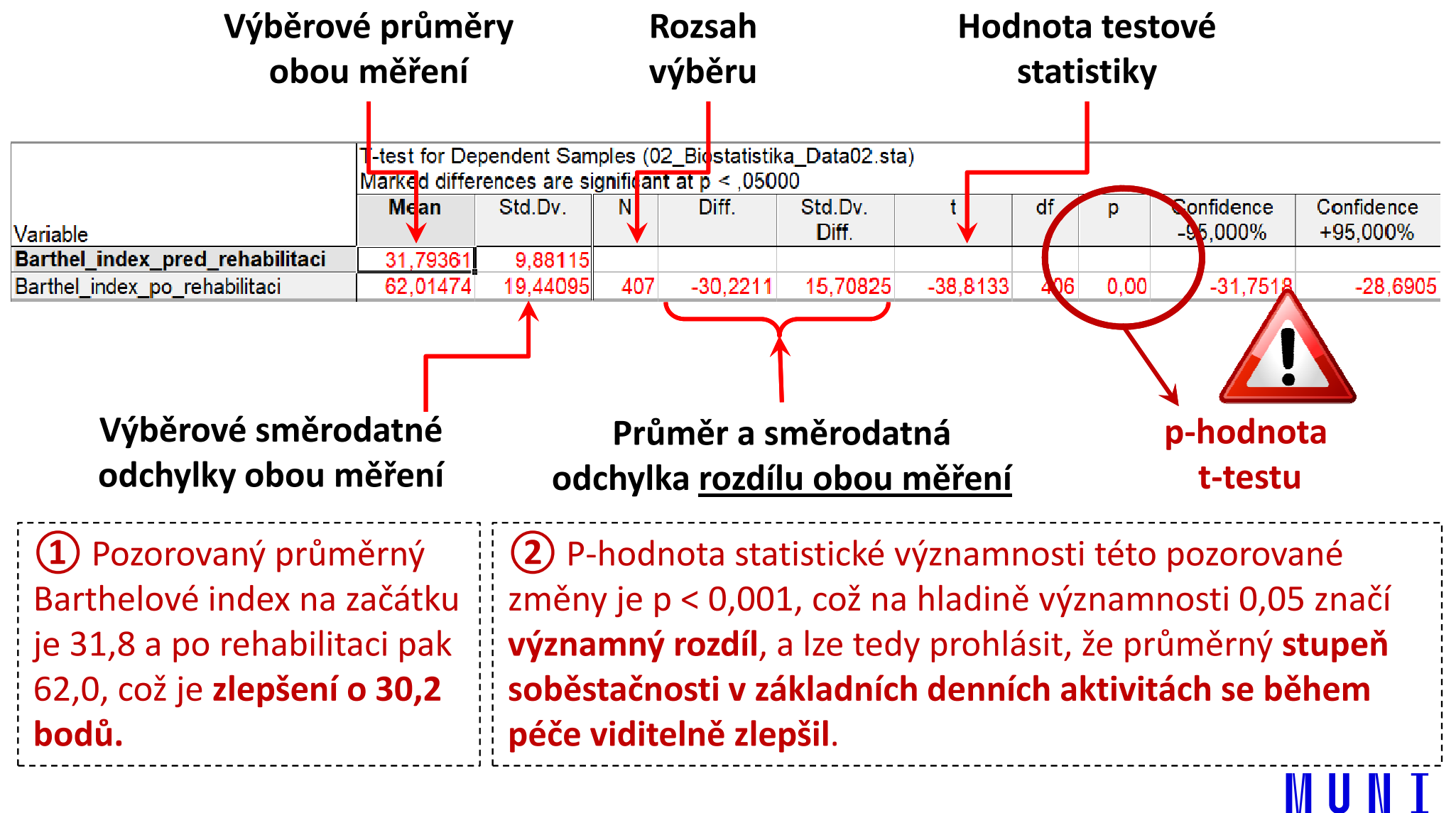

### **NUNI MED**

# Úkol 4. ANOVA

## Úkol č. 4 – ANOVA

Zadání: "Porovnejte věk pacientů s mozkovým infarktem dle terapie, která jim byla indikována (mechanická trombektomie, intravenózní

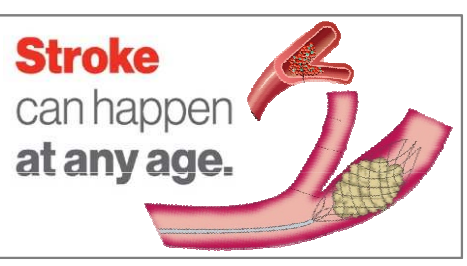

MUNT

trombolýza rt-PA nebo jiná farmakologická léčba), a zjistěte, zda se jedná o statisticky významný rozdíl."

#### Postup:

1. Ověříme předpoklady testu:Normalita rozložení věku ve všech skupinách (ověříme vizuálně a Shapiro-Wilkovým testem), shoda rozptylů<br>(avšžíma Lavanavým testem) (ověříme Levenovým testem).

## Úkol č. 4 – ANOVA

Postup (po ověření předpokladů testu):

- 1. Na hladině významnosti α = 0,05 testujeme hypotézu  $H_0: \mu_1 = \mu_2 = \mu_3$  proti  $H_A$ : alespoň jedna dvojice  $\mu_k$  se liší.
- 2. Vypočítáme variabilitu v rámci jednotlivých skupin (S<sub>e</sub>) a variabilitu mezi skupinami  $(S_{\Lambda})$ .
- 3. Vypočítáme testovou statistiku F a odpovídající p-hodnotu:

$$
F = \frac{S_A}{k-1} \cdot \frac{n-k}{S_e} = \dots = 6,41 \qquad \Rightarrow \qquad (p = 0,002)
$$

- 4. Vypočítané <sup>F</sup> porovnáme s kritickou hodnotou nebo porovnáme p-hodnotu s hladinou významnosti α = 0,05.
- 5. Je-li p-hodnota ≤ α  $\implies$  zamítáme H<sub>0</sub>. Existuje alespoň jedna dvojice terapie mozkového infarktu, která se liší v MINNI průměrném věku pacientů.

## Úkol č. 4 – Popis dat a ověření normality

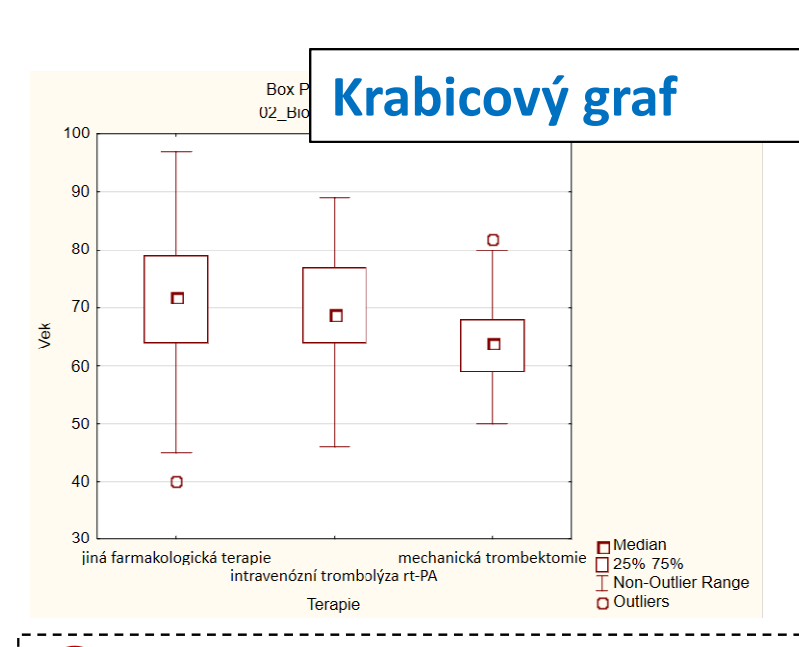

(1) Základní popis i grafické (1) Základní popis i grafické<br>srovnání ukazuje možný rozdíl mezi skupinami, a to především u pacientů s mechanickou trombektomií oproti ostatním pacientům (průměrný věk při mechanické trombektomii je 64 let, při rt-PA trombolýze 70 let a u jiné  $\frac{1}{2}$  léčby je průměr 71 let).  $\frac{1}{2}$  poi

#### Srovnání průměru a mediánu

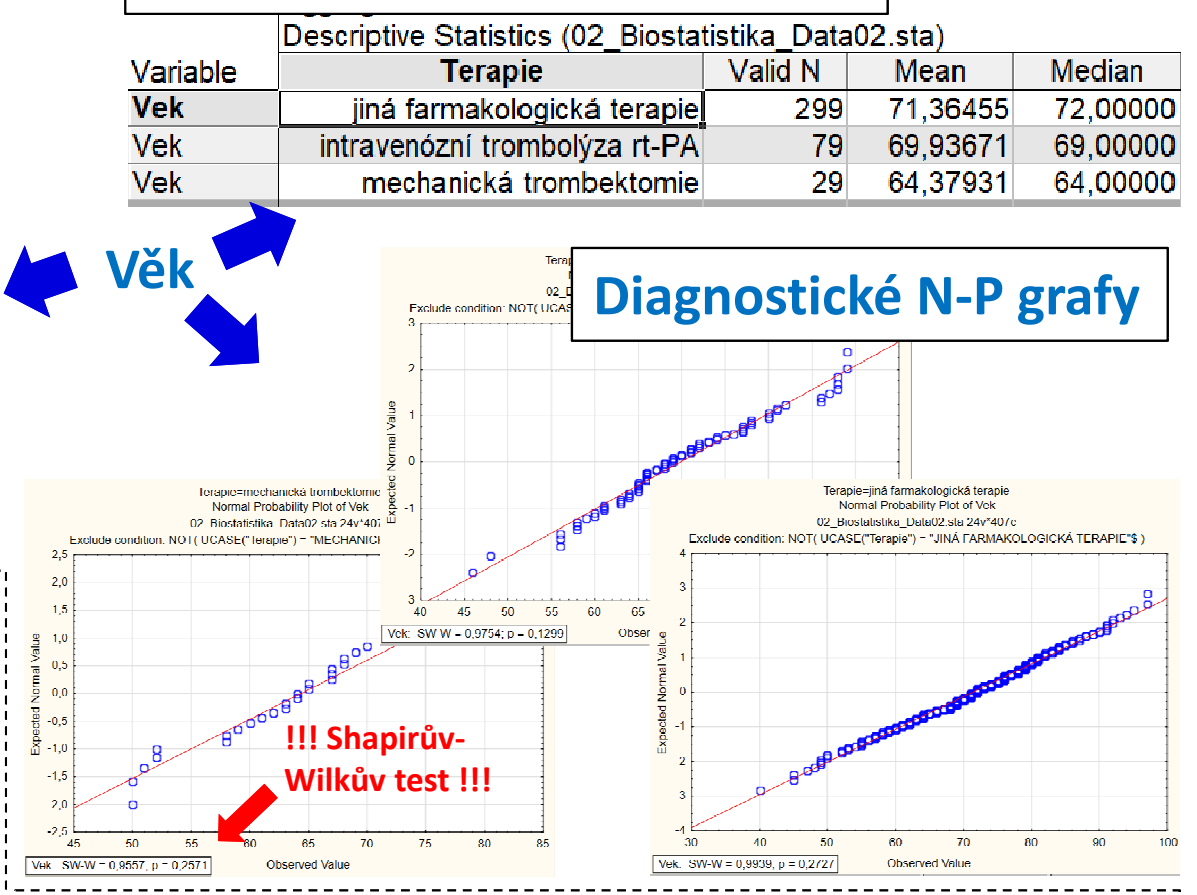

(2) Normalitu dat nezamítáme u žádné skupiny Normalitu dat nezamítáme u žádné skupiny (p = 0,273, p = 0,130 a p = 0,257) s tím, že ani u jedné skupiny není z N-P grafu patrné výrazné porušení normality.

## Úkol č. 4 – Řešení v programu Statistica

- •• V menu Statistics zvolíme Basic 2Statistics, vybereme Breakdown & one-way ANOVA.
- Vybereme proměnnou, kterou •chceme testovat (**dependent**) a proměnnou obsahující skupiny, které srovnáváme (*grouping*) – OK.

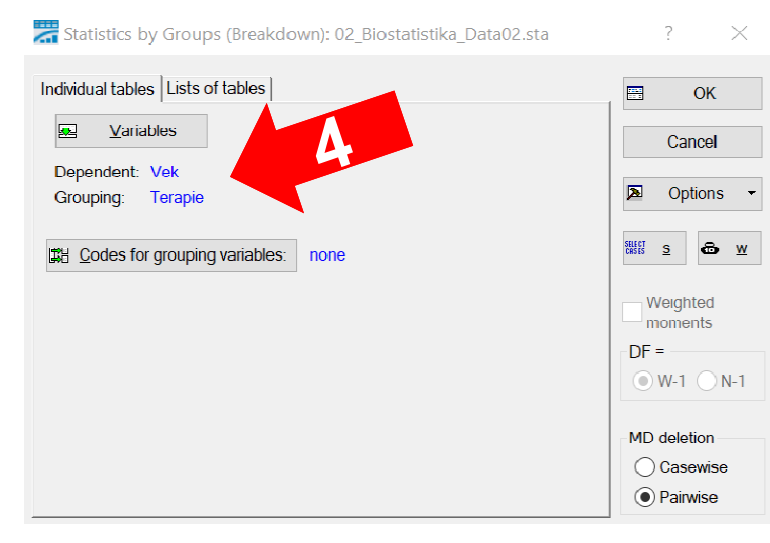

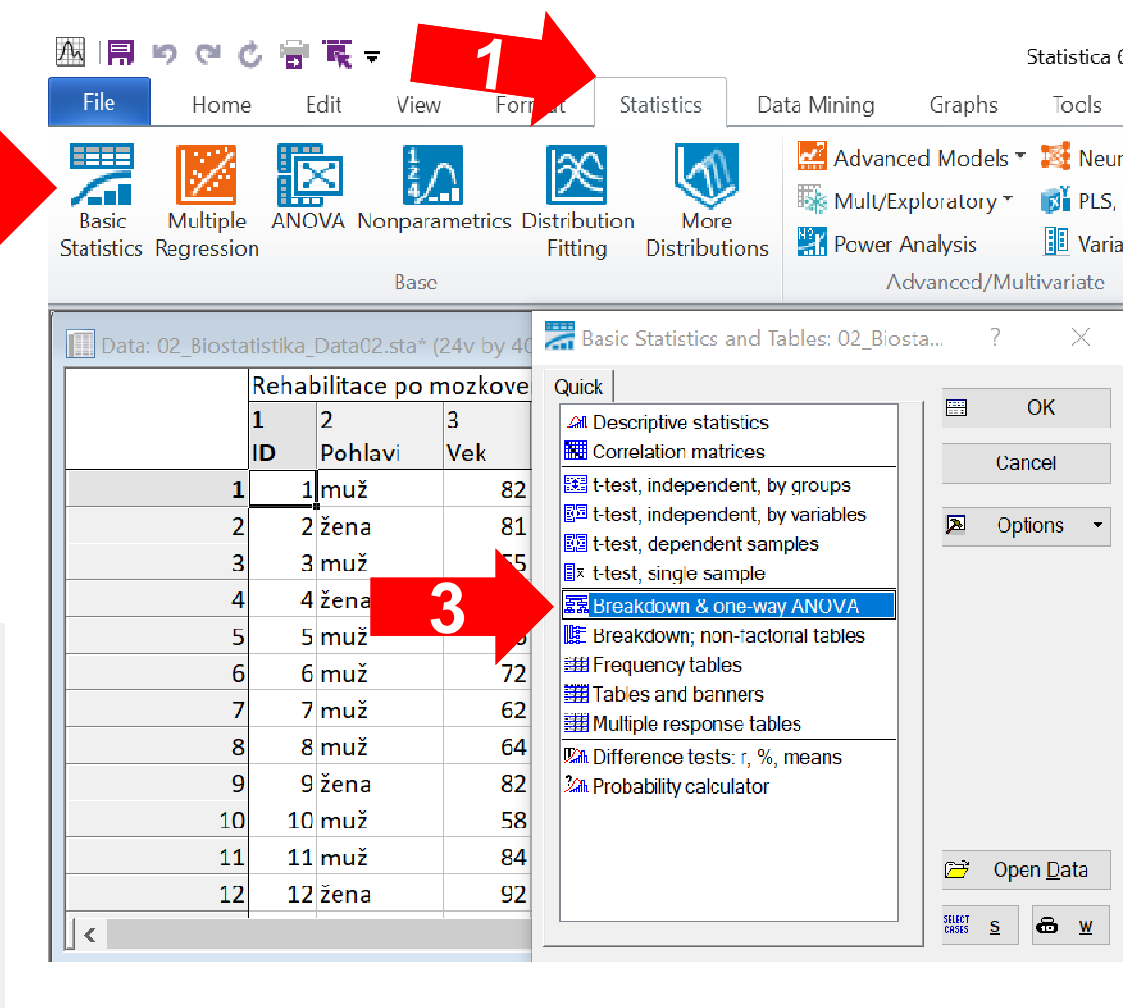

III NET

## Úkol č. 4 – Řešení v programu Statistica

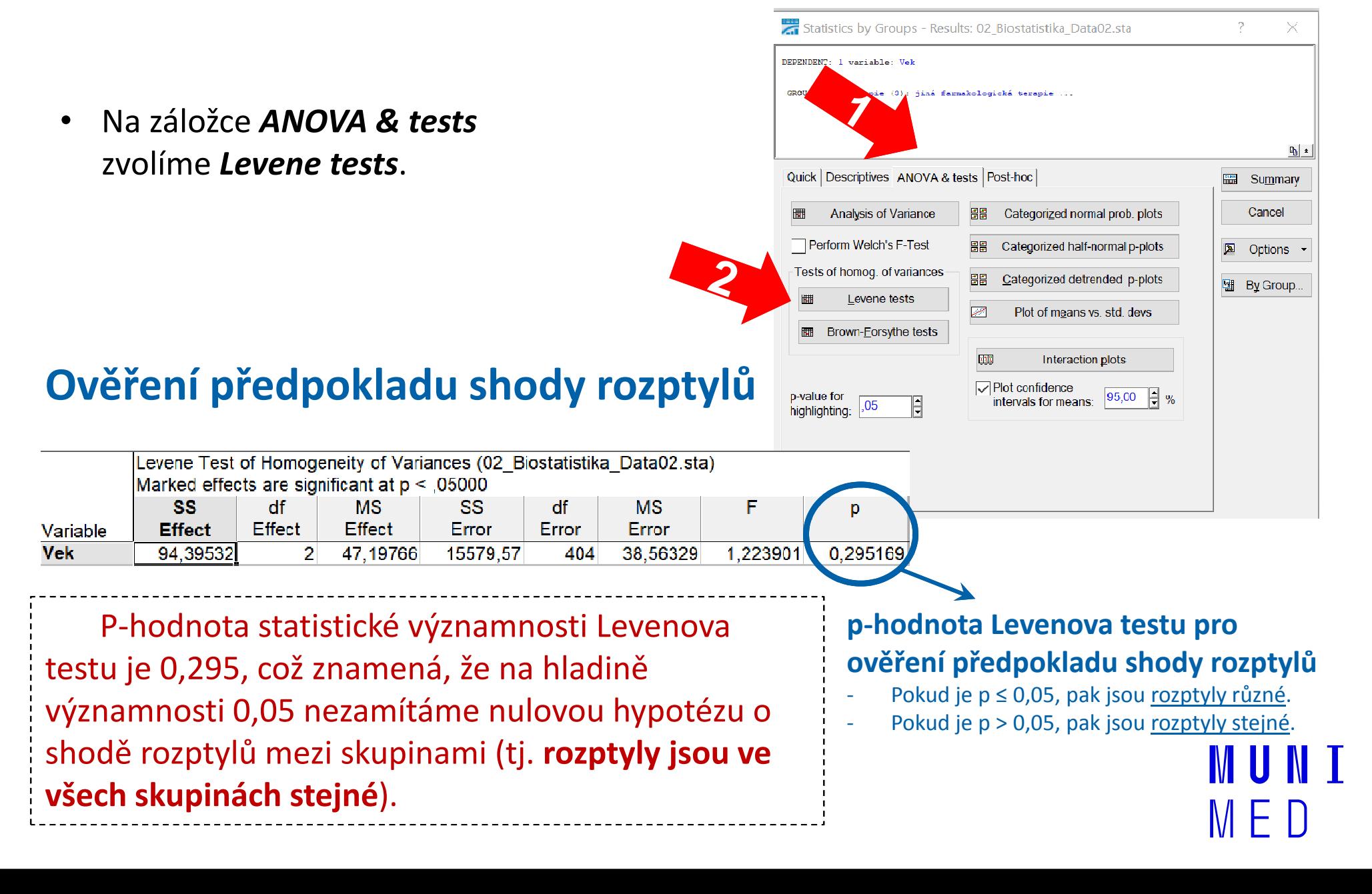

## Úkol č. 4 – Výsledky v Statistica

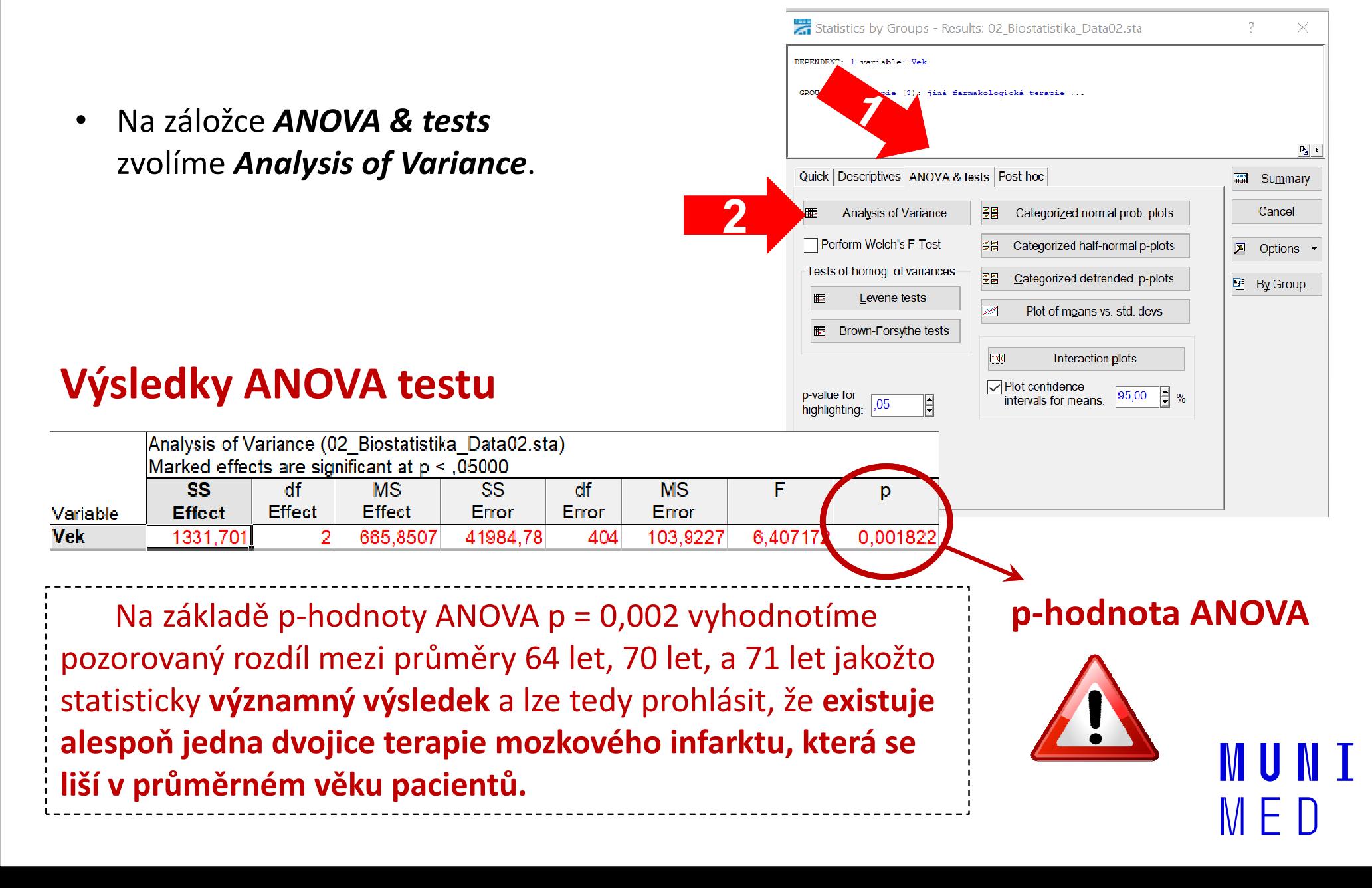

## Úkol č. 4 – Výsledky v Statistica

• Na záložce Post-hoc zvolíme **Tukey HSD**. Získáme tak výsledky mnohonásobného porovnánímezi všemi skupinami.

#### Výsledky mnohonásobného porovnání

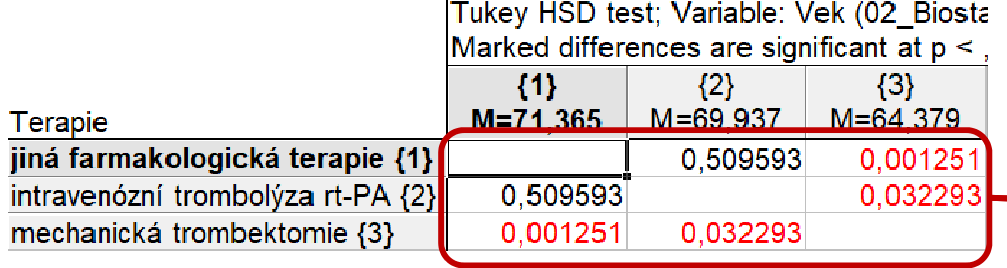

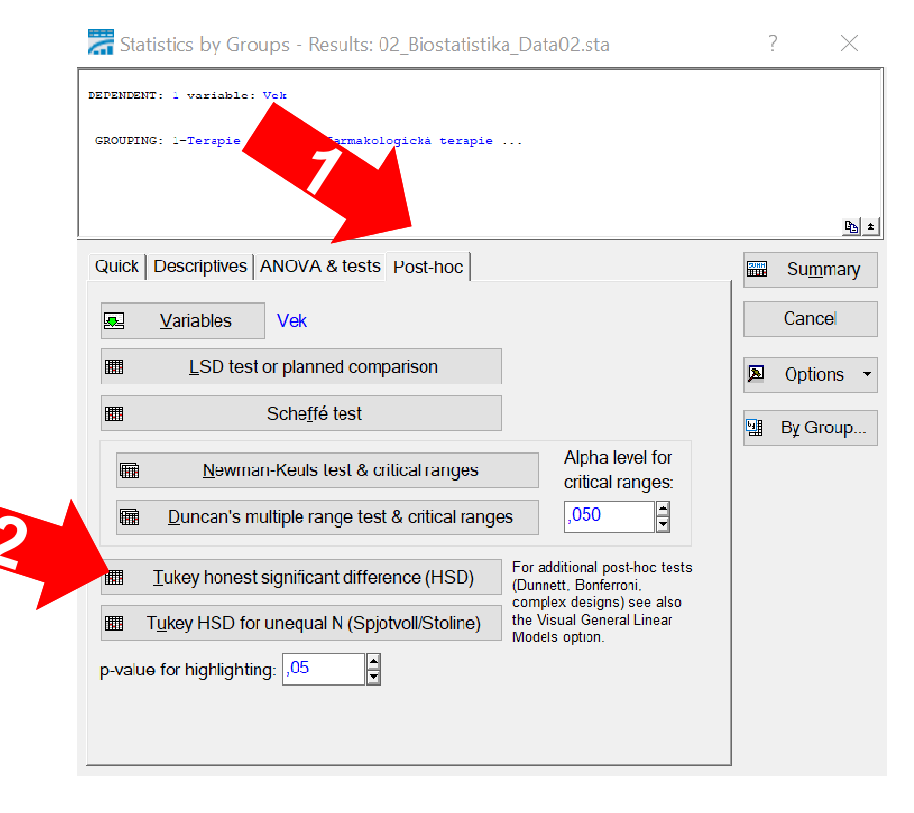

#### p-hodnoty mnohonásobného porovnání všech skupin

(3) Mnohonásobným porovnáním jsme navíc prokázali významný rozdíl mezi Mnohonásobným porovnáním jsme navíc prokázali významný rozdíl mezi trombektomií a rt-PA trombolýzu a mezi trombektomií a jinou terapií. Jinými slovy, pacienti podstupující mechanickou trombektomii jsou významně mladší než pacienti podstupující ostatní dvě terapie.